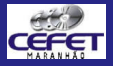

#### **[Desenvolvimen](#page-38-0)t** de Aplicações Web

Prof. Rafael Fernandes Lopes

[Agenda](#page-1-0)

**[Objetivos](#page-2-0)** 

Introdução

**[Tecnologias](#page-11-0)** do lado do servidor

[Servlets](#page-21-0)

[JSP](#page-31-0)

[Fechamento](#page-35-0)

**Dúvidas** 

### Desenvolvimento de Aplicações Web

### Prof. Rafael Fernandes Lopes

Departamento Acadêmico de Informática Centro Federal de Educação Tecnológica do Maranhão - CEFET-MA

Maio, 2006

<span id="page-0-0"></span>K ロ ⊁ K 何 ≯ K 君 ⊁ K 君 ≯

唐

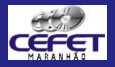

[Desenvolvimen](#page-0-0)t de Aplicações Web

Prof. Rafael **Fernandes** Lopes

[Agenda](#page-1-0)

**[Objetivos](#page-2-0)** 

Introdução

**[Tecnologias](#page-11-0)** do lado do servidor

[Servlets](#page-21-0)

[JSP](#page-31-0)

[Fechamento](#page-35-0)

**Dúvidas** 

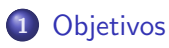

2 Introdução

3 [Tecnologias](#page-11-0) do lado do servidor

4 [Servlets](#page-21-0)

5 [JSP](#page-31-0)

6 [Fechamento](#page-35-0)

<span id="page-1-0"></span>イロメ イ部メ イヨメ イヨメー

唐

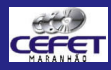

### **Objetivos**

**[Desenvolvimen](#page-0-0)t** de Aplicações **Web** 

Prof. Rafael Fernandes Lopes

[Agenda](#page-1-0)

**[Objetivos](#page-2-0)** 

Introdução

**[Tecnologias](#page-11-0)** do lado do servidor

[Servlets](#page-21-0)

[JSP](#page-31-0)

**[Fechamento](#page-35-0)** 

**Dúvidas** 

- Apresentar uma visão geral a respeito do desenvolvimento de aplicações web e dos principais mecanismos existentes para este fim;
- Apresentar a arquitetura atual da web com o intuito de a partir destes conceitos fornecer ao aluno o arcabouço teórico necessário para o entendimento do funcionamento das aplicações web;
- Mostrar vantagens e desvantagens de cada um dos mecanismos existentes para desenvolvimento de aplicações web;
- <span id="page-2-0"></span>• Introduzir os conceitos de programação web com servlets e JSP. K ロ ⊁ K 何 ≯ K 君 ⊁ K 君 ≯  $2Q$

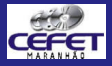

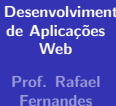

Lopes

[Agenda](#page-1-0)

**[Objetivos](#page-2-0)** 

Introdução

**[Tecnologias](#page-11-0)** do lado do servidor

[Servlets](#page-21-0)

[JSP](#page-31-0)

[Fechamento](#page-35-0)

**Dúvidas** 

# Introdução

Prof. Rafael Fernandes Lopes [Desenvolvimento](#page-0-0) de Aplicações Web

<span id="page-3-0"></span>K ロ ▶ K 個 ▶ K 君 ▶ K 君 ▶ ...

佳

 $299$ 

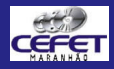

### Um pouco de história...

**[Desenvolvimen](#page-0-0)t** de Aplicações **Web** 

Prof. Rafael Fernandes Lopes

[Agenda](#page-1-0)

**[Objetivos](#page-2-0)** 

Introdução

**[Tecnologias](#page-11-0)** do lado do servidor

[Servlets](#page-21-0)

[JSP](#page-31-0)

**[Fechamento](#page-35-0)** 

**Dúvidas** 

- 1990 Tim Berners-Lee do CERN cria a WWW (World Wide Web)
	- Disseminação de informações através de documentos de hipertexto (HTML ou *HyperText Markup Language*);
- 1993 A web e o primeiro navegador (NCSA Mosaic) foram liberados para o público em geral;
- 1995 Inicia-se a era da interatividade da web: criação das primeiras aplicações CGI (Common Gateway Interface)
	- Permite executar aplicações do lado do servidor, gerando conteúdo HTML de forma dinâmica:

K ロ ⊁ K 何 ≯ K 君 ⊁ K 君 ≯

つへへ

• Podem ser escritos em qualquer linguagem.

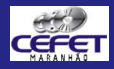

### Arquitetura da web

#### **[Desenvolvimen](#page-0-0)t** de Aplicações **Web**

- Prof. Rafael Fernandes Lopes
- [Agenda](#page-1-0)
- **[Objetivos](#page-2-0)**
- Introdução
- **[Tecnologias](#page-11-0)** do lado do servidor
- [Servlets](#page-21-0)
- [JSP](#page-31-0)
- [Fechamento](#page-35-0)
- **Dúvidas**
- $\bullet$  Protocolo HTTP requisição / resposta;
- $\bullet$  Sem informação de estado;
- **•** Funcionamento:

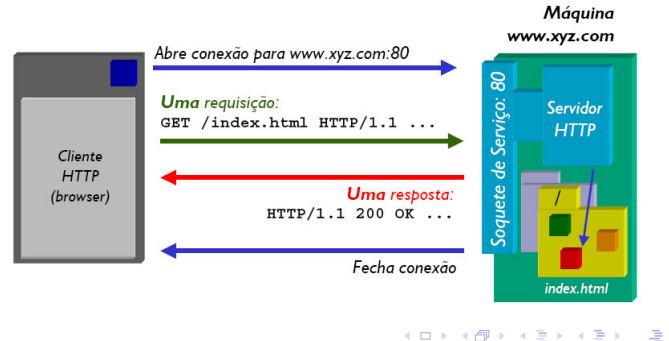

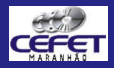

### Principais métodos HTTP

#### **[Desenvolvimen](#page-0-0)t** de Aplicações **Web**

Prof. Rafael Fernandes Lopes

[Agenda](#page-1-0)

**[Objetivos](#page-2-0)** 

Introdução

**[Tecnologias](#page-11-0)** do lado do servidor

[Servlets](#page-21-0)

[JSP](#page-31-0)

**[Fechamento](#page-35-0)** 

**Dúvidas** 

### Método GET

• Solicitação de arquivo ao servidor, informando sua URL absoluta (em relação ao diretório raiz do servidor);

```
GET <url> <protocolo>/<versão>
<Cabe¸calhos HTTP>:<valores> (RFC 822)
<linha em branco>
```
Ex: GET /index.html HTTP/1.1

- $\bullet$  O método GET pode ser também utilizado para enviar dados ao servidor (<url?var=valor>)
	- Ex: GET /index.html?usuario=rafaelf HTTP/1.1

イロメ イ御メ イヨメ イヨメー

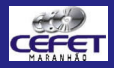

### Principais métodos HTTP

#### **[Desenvolvimen](#page-0-0)t** de Aplicações **Web**

Prof. Rafael Fernandes Lopes

#### [Agenda](#page-1-0)

**[Objetivos](#page-2-0)** 

Introdução

**[Tecnologias](#page-11-0)** do lado do servidor

[Servlets](#page-21-0)

[JSP](#page-31-0)

[Fechamento](#page-35-0)

**Dúvidas** 

### Método POST

• Envio de dados ao servidor. Os dados são repassados como um fluxo de bytes (ex: um arquivo);

```
POST <url> <protocolo>/<versão>
<Cabe¸calhos HTTP>:<valores> (RFC 822)
<linha em branco>
<dados>
```
イロメ イ御メ イヨメ イヨメー

 $2Q$ 

哇

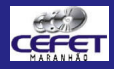

# Cabeçalho HTTP

**[Desenvolvimen](#page-0-0)t** de Aplicações **Web** 

Prof. Rafael Fernandes Lopes

[Agenda](#page-1-0)

**[Objetivos](#page-2-0)** 

Introdução

**[Tecnologias](#page-11-0)** do lado do servidor

[Servlets](#page-21-0)

[JSP](#page-31-0)

[Fechamento](#page-35-0)

**Dúvidas** 

Cabecalhos HTTP são utilizados para transportar metadados relativos à requisição e à resposta HTTP:

### • Requisição:

```
User-Agent:Mozilla 5.5 (Compatible; MSIE 6.0; MacOS X)
Accept: image/gif, image/jpeg, text/*
```
### **•** Resposta:

```
HTTP 1.1 200 OK
Date: Saturday, 23-May-00 03:25:12 GMT
Server: Tomcat Web Server/3.2
MIME-Version: 1.0
Content-type: text/html
Content-length: 1029
Last-modified: Thursday, 7-May-00 12:15:35 GMT
```
イロメ イ御メ イヨメ イヨメー

唐

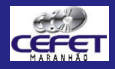

# Comunicação HTTP: detalhes

**[Desenvolvimen](#page-0-0)t** de Aplicações **Web** 

Prof. Rafael Fernandes Lopes

[Agenda](#page-1-0)

**[Objetivos](#page-2-0)** 

Introdução

**[Tecnologias](#page-11-0)** do lado do servidor

[Servlets](#page-21-0)

[JSP](#page-31-0)

[Fechamento](#page-35-0)

**Dúvidas** 

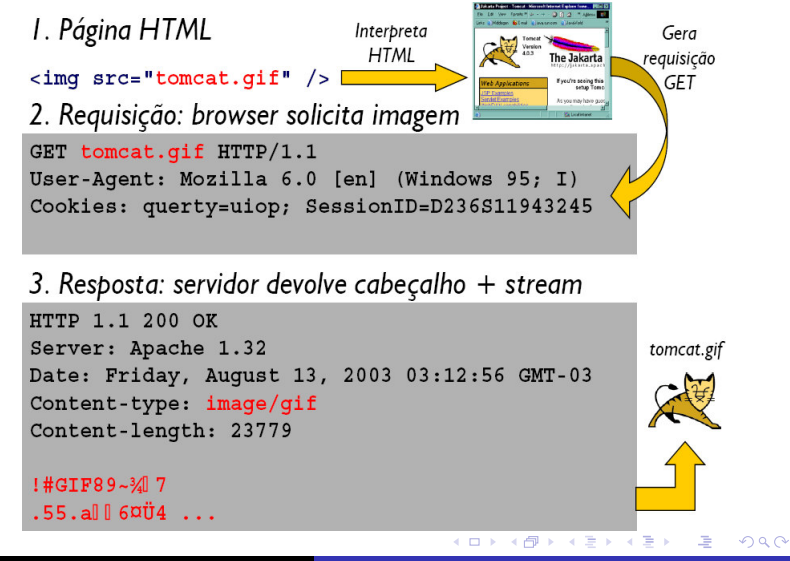

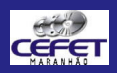

## Principais tecnologias para o desenvolvimento de aplicações web

**[Desenvolvimen](#page-0-0)t** de Aplicações **Web** 

Prof. Rafael Fernandes Lopes

[Agenda](#page-1-0)

**[Objetivos](#page-2-0)** 

Introdução

**[Tecnologias](#page-11-0)** do lado do servidor

[Servlets](#page-21-0)

[JSP](#page-31-0)

**[Fechamento](#page-35-0)** 

**Dúvidas** 

- Tecnologias do lado do cliente
	- Ex: JavaScript, VBScript, DHTML, etc.
- Tecnologias do lado do servidor
	- $\bullet$  Ex: CGI (Perl, Python,  $C/C++$ , ...), ColdFusion, Servlet/JSP, ASP, PHP, etc.
- $\bullet$  Nesta disciplina será adotada a tecnologia Java para o desenvolvimento de aplicações web do lado do servidor (Servlets e JSP).

K ロ ⊁ K 何 ≯ K 君 ⊁ K 君 ≯

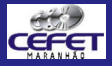

**[Desenvolvimen](#page-0-0)t** de Aplicações Web

Prof. Rafael Fernandes Lopes

[Agenda](#page-1-0)

**[Objetivos](#page-2-0)** 

Introdução

**[Tecnologias](#page-11-0)** do lado do servidor

[Servlets](#page-21-0)

[JSP](#page-31-0)

[Fechamento](#page-35-0)

**Dúvidas** 

# Tecnologias do lado do servidor

Prof. Rafael Fernandes Lopes [Desenvolvimento](#page-0-0) de Aplicações Web

<span id="page-11-0"></span>イロメ イ部メ イヨメ イヨメー

唐

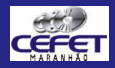

## Tecnologias do lado do servidor

**[Desenvolvimen](#page-0-0)t** de Aplicações **Web** 

Prof. Rafael Fernandes Lopes

[Agenda](#page-1-0)

**[Objetivos](#page-2-0)** 

Introdução

**[Tecnologias](#page-11-0)** do lado do servidor

[Servlets](#page-21-0)

[JSP](#page-31-0)

**[Fechamento](#page-35-0)** 

**Dúvidas** 

- **· Estendem** as funções básicas do servidor HTTP:
	- CGI Common Gateway Interface
	- APIs ISAPI, NSAPI, Apache API, Servlet API, etc.
	- Scripts ASP, JSP, LiveWire, ColdFusion, PHP, etc.
- · Não dependem de suporte por parte de browsers
- $\bullet$  Interceptam o curso normal da comunicação
	- Recebem dados via requisições HTTP (GET e POST)

K ロ ⊁ K 何 ≯ K 君 ⊁ K 君 ≯

へのへ

• Devolvem dados através de respostas HTTP

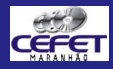

## CGI – Common Gateway Interface

#### **[Desenvolvimen](#page-0-0)t** de Aplicações **Web**

- Prof. Rafael Fernandes Lopes
- [Agenda](#page-1-0)
- **[Objetivos](#page-2-0)**
- Introdução
- **[Tecnologias](#page-11-0)** do lado do servidor
- [Servlets](#page-21-0)
- [JSP](#page-31-0)
- **[Fechamento](#page-35-0)**
- **Dúvidas**
- **·** Especificação que determina como construir aplicações que serão executadas pelo servidor;
- Escritos em qualquer linguagem;
- $\bullet$  Aplicação funciona como um caixa-preta: requisições HTTP são repassadas à aplicação e esta, por sua vez, deve gerar uma saída compatível com as respostas HTTP.

K ロ ⊁ K 何 ≯ K 君 ⊁ K 君 ≯

へのへ

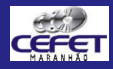

# CGI – Common Gateway Interface

**[Desenvolvimen](#page-0-0)t** de Aplicações **Web** 

Prof. Rafael Fernandes Lopes

[Agenda](#page-1-0)

**[Objetivos](#page-2-0)** 

Introdução

**[Tecnologias](#page-11-0)** do lado do servidor

[Servlets](#page-21-0)

[JSP](#page-31-0)

**[Fechamento](#page-35-0)** 

**Dúvidas** 

- CGI é uma tecnologia ineficiente, pois requer que a cada requisição um novo processo seja executado, consumindo muitos recursos
	- O desempenho do servidor cai à medida que mais clientes utilizam a aplicação web;
- Aplicações CGI executam como processos externos ao servidor, logo não tem acesso a recursos do servidor (ex: escrever mensagens nos arquivos de log do servidor)

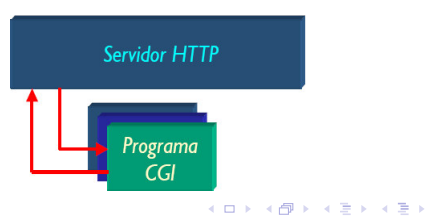

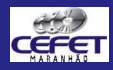

## APIs do Servidor

**[Desenvolvimen](#page-0-0)t** de Aplicações **Web** 

Prof. Rafael Fernandes Lopes

[Agenda](#page-1-0)

**[Objetivos](#page-2-0)** 

Introdução

**[Tecnologias](#page-11-0)** do lado do servidor

[Servlets](#page-21-0)

[JSP](#page-31-0)

**[Fechamento](#page-35-0)** 

**Dúvidas** 

- Podem substituir totalmente aplicações CGI, com vantagens:
	- Todas as funcionalidades do servidor podem ser usadas;
	- Múltiplos clientes em processos internos (threads);
	- · Mais rápidas e eficientes (menos overhead);
- **O** Desvantagens:
	- Dependentes de fabricante, plataforma e linguagem;
	- · Soluções proprietárias;
	- Podem introduzir problemas de segurança no servidor;
- Ex: ISAPI (Microsoft), NSAPI (Netscape), Apache Server API

<span id="page-15-0"></span>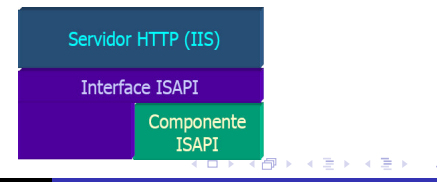

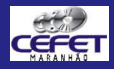

## Servlet API

**[Desenvolvimen](#page-0-0)t** de Aplicações **Web** 

Prof. Rafael Fernandes Lopes

[Agenda](#page-1-0)

**[Objetivos](#page-2-0)** 

Introdução

**[Tecnologias](#page-11-0)** do lado do servidor

[Servlets](#page-21-0)

[JSP](#page-31-0)

**[Fechamento](#page-35-0)** 

**Dúvidas** 

- API independente de plataforma e praticamente independente de fabricante;
- **Componentes são escritos em Java e se chamam servlets;**
- **•** Servlets são mantidos e executados por um **container de** servlets
- Disponível como 'plug-in' ou conector para servidores que não o suportam diretamente. Ex: Microsoft IIS

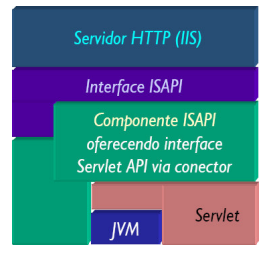

Nativo em servidores Sun, IBM, [etc](#page-15-0)[.](#page-17-0)

Prof. Rafael Fernandes Lopes [Desenvolvimento](#page-0-0) de Aplicações Web

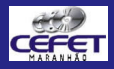

### Vantagens dos servlets...

**[Desenvolvimen](#page-0-0)t** de Aplicações **Web** 

Prof. Rafael Fernandes Lopes

[Agenda](#page-1-0)

**[Objetivos](#page-2-0)** 

Introdução

**[Tecnologias](#page-11-0)** do lado do servidor

[Servlets](#page-21-0)

[JSP](#page-31-0)

**[Fechamento](#page-35-0)** 

**Dúvidas** 

... sobre CGI

- Executam como parte do servidor;
- Mais integrados ao servidor: mais fácil compartilhar informações, recuperar e decodificar ados enviados pelo cliente, etc.

... sobre APIs proprietárias

- $\bullet$  Não dependem de um único servidor ou sistema operacional;
- Têm toda a API Java à disposição (JDBC, RMI, etc.);
- N˜ao comprometem a estabilidade do servidor em caso de falha.

<span id="page-17-0"></span>K ロ ⊁ K 何 ≯ K 君 ⊁ K 君 ≯

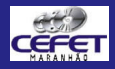

### Scripts de servidor

#### **[Desenvolvimen](#page-0-0)t** de Aplicações **Web**

- Prof. Rafael Fernandes Lopes
- [Agenda](#page-1-0)
- **[Objetivos](#page-2-0)**
- Introdução
- **[Tecnologias](#page-11-0)** do lado do servidor
- [Servlets](#page-21-0)
- [JSP](#page-31-0)
- **[Fechamento](#page-35-0)**
- **Dúvidas**
- $\bullet$  Em 99% das aplicações web é necessário embutir código HTML dentro de instruções de uma linguagem de programação;
- Maior parte das informações em aplicações web são estáticas;
- Afasta o Web designer do processo
	- Muito mais complicado programar que utilizar HTML;
	- O design de páginas geradas dinamicamente acaba ficando nas mãos do programador.

K ロ ⊁ K 何 ≯ K 君 ⊁ K 君 ≯

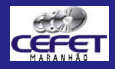

### Scripts de servidor

#### **[Desenvolvimen](#page-0-0)t** de Aplicações **Web**

- Prof. Rafael Fernandes Lopes
- [Agenda](#page-1-0)
- **[Objetivos](#page-2-0)**
- Introdução
- **[Tecnologias](#page-11-0)** do lado do servidor
- [Servlets](#page-21-0)
- [JSP](#page-31-0)
- **[Fechamento](#page-35-0)**
- **Dúvidas**
- Idéia básica: colocar a linguagem de programação dentro do código HTML;
- Permite o controle da aparência e estrutura da página em softwares de design (DreamWeaver, FrontPage, etc.);
	- Página fica mais legível;
- Quando houver muita programação, código pode ser escondido em servlets, JavaBeans ou componentes (por exemplo: componentes ActiveX, no caso do ASP).

イロメ イ御メ イヨメ イヨメー

つへへ

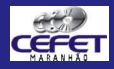

### Aplicações Web e Java

**[Desenvolvimen](#page-0-0)t** de Aplicações **Web** 

Prof. Rafael Fernandes Lopes

[Agenda](#page-1-0)

**[Objetivos](#page-2-0)** 

Introdução

**[Tecnologias](#page-11-0)** do lado do servidor

[Servlets](#page-21-0)

[JSP](#page-31-0)

**[Fechamento](#page-35-0)** 

**Dúvidas** 

- Servlets e JSP são as soluções Java para estender o servidor HTTP;
- Ambas as tecnologias são totalmente compatíveis com o protocolo HTTP;
- Além de suas tarefas básicas suportam a utilização de filtros para o tratamento de dados e o controle de sessão;
- É necessário utilizar um servidor web que suporte as especificações servlets e JSP. Em nosso curso utilizaremos o servidor Apache Tomcat (<http://tomcat.apache.org/>).

K ロ ⊁ K 何 ≯ K 君 ⊁ K 君 ≯

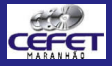

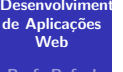

Prof. Rafael **Fernandes** 

[Agenda](#page-1-0)

**[Objetivos](#page-2-0)** 

Introdução

**[Tecnologias](#page-11-0)** do lado do servidor

**[Servlets](#page-21-0)** 

[JSP](#page-31-0)

[Fechamento](#page-35-0)

**Dúvidas** 

# Servlets

Prof. Rafael Fernandes Lopes [Desenvolvimento](#page-0-0) de Aplicações Web

<span id="page-21-0"></span>K ロ ▶ K 個 ▶ K 君 ▶ K 君 ▶ ...

佳

 $299$ 

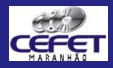

### Introdução aos Servlets

**[Desenvolvimen](#page-0-0)t** de Aplicações **Web** 

Prof. Rafael Fernandes Lopes

[Agenda](#page-1-0)

**[Objetivos](#page-2-0)** 

Introdução

**[Tecnologias](#page-11-0)** do lado do servidor

[Servlets](#page-21-0)

[JSP](#page-31-0)

**[Fechamento](#page-35-0)** 

**Dúvidas** 

- · Servlets são classes Java mantidas e executadas por um container de servlet;
- $\bullet$  Servlets estendem servidores orientados a requisição / resposta, que recebe chamadas de diversos clientes;

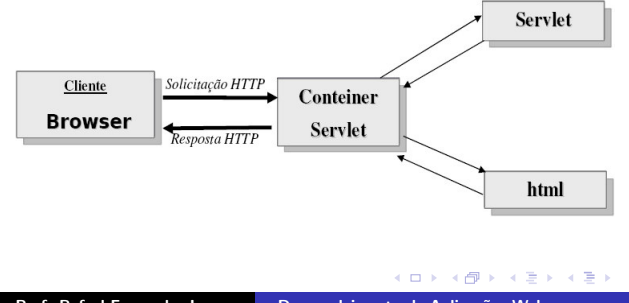

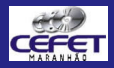

### Principais funções dos servlets

#### **[Desenvolvimen](#page-0-0)t** de Aplicações **Web**

- Prof. Rafael Fernandes Lopes
- [Agenda](#page-1-0)
- **[Objetivos](#page-2-0)**
- Introdução
- **[Tecnologias](#page-11-0)** do lado do servidor
- [Servlets](#page-21-0)
- [JSP](#page-31-0)
- [Fechamento](#page-35-0)
- **Dúvidas**
- Ler dados enviados pela aplicação cliente;
- Ler informações anexadas à página (ex: identificação da máquina cliente, resposta do pedido de autenticação, etc.);
- **•** Gerar resultados:
- Formatação do resultado e envio ao cliente.

K ロ ⊁ K 何 ≯ K 君 ⊁ K 君 ≯

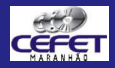

#### **[Desenvolvimen](#page-0-0)t** de Aplicações **Web**

- Prof. Rafael Fernandes Lopes
- [Agenda](#page-1-0)
- **[Objetivos](#page-2-0)**
- Introdução
- **[Tecnologias](#page-11-0)** do lado do servidor
- [Servlets](#page-21-0)
- [JSP](#page-31-0)
- **[Fechamento](#page-35-0)**
- **Dúvidas**
- Para executar Servlets e JSP é preciso implantá-los em um Container Web, que é responsável:
	- o pela delegação da requisição HTTP entre os servlets existentes;
	- **p** pelo controle dos servlets:
	- o pela criação de um *pool* de threads para o processamento das requisições, sendo cada requisição atendida por uma thread própria.

K ロ ⊁ K 何 ≯ K 君 ⊁ K 君 ≯

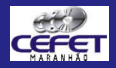

**[Desenvolvimen](#page-0-0)t** de Aplicações **Web** 

Prof. Rafael Fernandes Lopes

[Agenda](#page-1-0)

**[Objetivos](#page-2-0)** 

Introdução

**[Tecnologias](#page-11-0)** do lado do servidor

[Servlets](#page-21-0)

[JSP](#page-31-0)

**[Fechamento](#page-35-0)** 

**Dúvidas** 

Seis passos para executar um servlet

1. Crie uma estrutura de diretório para o aplicativo Tomcat: O diretório webapps é onde ficam armazenados os aplicativos web

- 1. Crie o contexto (diretório) meusServlets (aparece na URL)
- 2. Crie o sub-diretório WEB-INF e classes onde devem ficar as classes Java, conforme apresentado ao lado

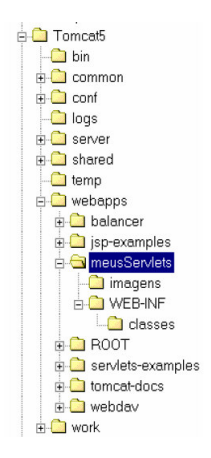

K ロ ⊁ K 何 ≯ K 君 ⊁ K 君 ≯

 $2Q$ 

哇

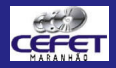

**[Desenvolvimen](#page-0-0)t** de Aplicações **Web** 

Prof. Rafael Fernandes Lopes

[Agenda](#page-1-0)

**[Objetivos](#page-2-0)** 

Introdução

**[Tecnologias](#page-11-0)** do lado do servidor

[Servlets](#page-21-0)

[JSP](#page-31-0)

**[Fechamento](#page-35-0)** 

**Dúvidas** 

```
2. Escreva o código-fonte do Servlet
```

```
Este arquivo (PrimeiroServlet.class) deve
                               ser salvo em meusServlets/WEB-INF/classes
import java.io.*; import java
import javax.servlet.http.*;
public class PrimeiroServlet extends HttpServlet {
    protected void doGet (HttpServletRequest req.
                       HttpServletResponse resp)
                       throws ServletException, IOException {
       PrintWriter out = resp.getWriter();
       out.println("<HTML>");
       out.println("<HEAD>");
       out.println("<TITLE> Meu primeiro Servlet</TITLE>");
       out.println("</HEAD>");
       out.println("<BODY>");
       out.println("Bem vindo ao meu primeiro servlet");
       out.println("</BODY>");
```
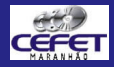

**[Desenvolvimen](#page-0-0)t** de Aplicações Web

Prof. Rafael **Fernandes** Lopes

[Agenda](#page-1-0)

**[Objetivos](#page-2-0)** 

Introdução

**[Tecnologias](#page-11-0)** do lado do servidor

[Servlets](#page-21-0)

[JSP](#page-31-0)

**[Fechamento](#page-35-0)** 

**Dúvidas** 

3. Compile o código-fonte

C:\Tomcat5\webapps\meusServlets\WEB-INF\classes>iavac -classpath C:\tomcat5\comm on\lib\servlet-api.jar PrimeiroServlet.java

C:\Tomcat5\webapps\meusServlets\WEB-INF\classes>\_

イロメ イ御メ イヨメ イヨメー

唐

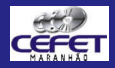

**[Desenvolvimen](#page-0-0)t** de Aplicações **Web** 

Prof. Rafael Fernandes Lopes

[Agenda](#page-1-0)

**[Objetivos](#page-2-0)** 

Introdução

**[Tecnologias](#page-11-0)** do lado do servidor

[Servlets](#page-21-0)

[JSP](#page-31-0)

**[Fechamento](#page-35-0)** 

**Dúvidas** 

### 4. Crie a distribuição descritiva no arquivo /meusServlets/WEB-INF/web.xml

```
<?xml version="1.0" encoding="ISO-8859-1"?>
<!DOCTYPE web-app
  PUBLIC "-//Sun Microsystems, Inc.//DTD Web Application
  2.3//EN" "http://java.sun.com/dtd/web-app 2 3.dtd">
<web-app>
    <servlat>
        <servlet-name>Exemplo1</servlet-name>
        <servlet-class>PrimeiroServlet</servlet-class>
    \langle/servlet>
    <servlet-mapping>
        <servlet-name>Exemplo1</servlet-name>
        <url-pattern>/servlet/Exemplo1</url-pattern>
    </servlet-mapping>
</web-app>
```
 $\leftarrow$   $\Box$ 

4 ଲ

 $\overline{4}$   $\overline{2}$   $\overline{1}$ 

 $\equiv$ 

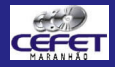

**[Desenvolvimen](#page-0-0)t** de Aplicações **Web** 

Prof. Rafael Fernandes Lopes

[Agenda](#page-1-0)

**[Objetivos](#page-2-0)** 

Introdução

**[Tecnologias](#page-11-0)** do lado do servidor

[Servlets](#page-21-0)

[JSP](#page-31-0)

**[Fechamento](#page-35-0)** 

**Dúvidas** 

### 5. Execute o Tomcat

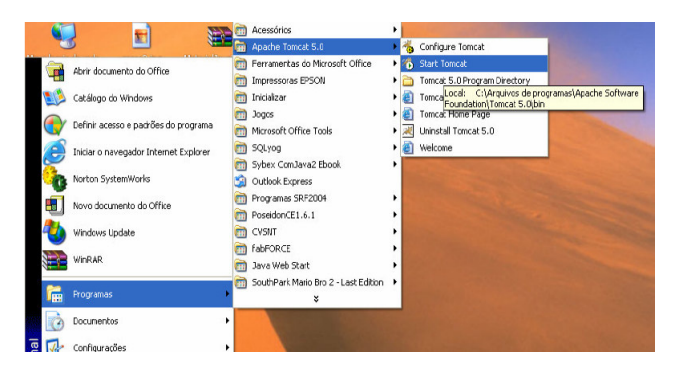

イロメ イ部メ イヨメ イヨメー

唐

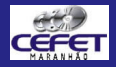

#### **[Desenvolvimen](#page-0-0)t** de Aplicações Web

- Prof. Rafael **Fernandes** Lopes
- [Agenda](#page-1-0)
- **[Objetivos](#page-2-0)**
- Introdução
- **[Tecnologias](#page-11-0)** do lado do servidor
- [Servlets](#page-21-0)
- [JSP](#page-31-0)
- [Fechamento](#page-35-0)
- **Dúvidas**

6. Chame o servlet a partir de um navegador

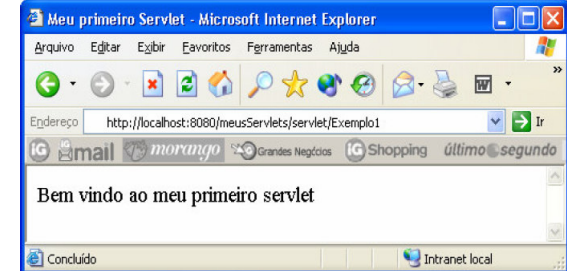

イロメ イ御 メイヨメ イヨメ

唐

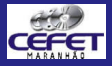

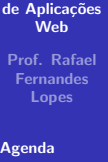

[Desenvolvimen](#page-0-0)t

[Objetivos](#page-2-0)

Introdução

**[Tecnologias](#page-11-0)** do lado do servidor

**[Servlets](#page-21-0)** 

[JSP](#page-31-0)

[Fechamento](#page-35-0)

Dúvidas

# JSP

<span id="page-31-0"></span>イロト イ団 トメ ミト メ ミト

佳

 $299$ 

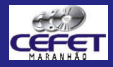

### Introdução ao JSP

**[Desenvolvimen](#page-0-0)t** de Aplicações **Web** 

Prof. Rafael Fernandes Lopes

[Agenda](#page-1-0)

**[Objetivos](#page-2-0)** 

Introdução

**[Tecnologias](#page-11-0)** do lado do servidor

[Servlets](#page-21-0)

[JSP](#page-31-0)

**[Fechamento](#page-35-0)** 

**Dúvidas** 

- · JSP é uma tecnologia de geração de conteúdo dinâmico para construção de aplicações web, baseada em Java lançada pela Sun com a finalidade de ser mais simples e prático que os servlets;
- É semelhante ao ASP e ao PHP, e permite que scripts sejam incorporados às páginas html;
- Estende a tecnologia dos servlets e herda todas as suas vantagens, porém é mais simples de programar e manter;
- Páginas JSP são convertidas em servlets em tempo de execução.

K ロ ⊁ K 何 ≯ K 君 ⊁ K 君 ≯

へのへ

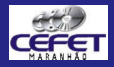

### Introdução ao JSP

- **[Desenvolvimen](#page-0-0)t** de Aplicações **Web**
- Prof. Rafael Fernandes Lopes
- [Agenda](#page-1-0)
- **[Objetivos](#page-2-0)**
- Introdução
- **[Tecnologias](#page-11-0)** do lado do servidor
- [Servlets](#page-21-0)
- [JSP](#page-31-0)
- **[Fechamento](#page-35-0)**
- **Dúvidas**
- Código JSP é inserido em arquivos html (renomeados com a extensão .jsp) entre as  $tags < \sqrt{\ }$  %>;
- Todo código Java que pode ser inserido em um servlet, pode ser inserido em um JSP;
- **•** Para se tornarem acessíveis através do servidor web, os arquivos JSP podem ser inseridos diretamente na raiz do diretório de contexto (ex: /meusServlets/arquivo.jsp).

イロメ イ御 メイヨメ イヨメ

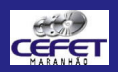

## Exemplo de um servlet e um JSP que produzem o mesmo resultado

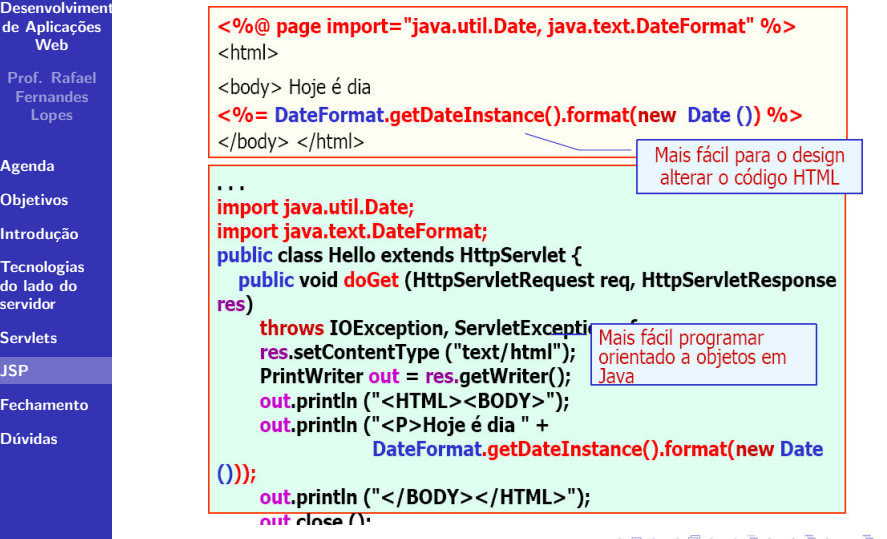

 $299$ 

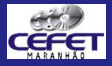

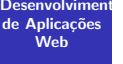

Prof. Rafael **Fernandes** 

[Agenda](#page-1-0)

**[Objetivos](#page-2-0)** 

Introdução

**[Tecnologias](#page-11-0)** do lado do servidor

[Servlets](#page-21-0)

[JSP](#page-31-0)

[Fechamento](#page-35-0)

Dúvidas

# Fechamento

Prof. Rafael Fernandes Lopes [Desenvolvimento](#page-0-0) de Aplicações Web

<span id="page-35-0"></span>K ロ ▶ K 個 ▶ K 君 ▶ K 君 ▶ …

佳

 $299$ 

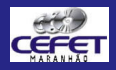

### Fechamento

#### **[Desenvolvimen](#page-0-0)t** de Aplicações **Web**

- Prof. Rafael Fernandes Lopes
- [Agenda](#page-1-0)
- **[Objetivos](#page-2-0)**
- Introdução
- **[Tecnologias](#page-11-0)** do lado do servidor
- [Servlets](#page-21-0)
- [JSP](#page-31-0)
- [Fechamento](#page-35-0)
- **Dúvidas**
- Esta aula apresentou uma visão geral a respeito do desenvolvimento de aplicações web;
- **Foram apresentados um breve histórico do** desenvolvimento de aplicações web, os principais tipos de aplicações web existentes atualmente (CGI, APIs e Scripts) e o desenvolvimento de aplicações web utilizando tecnologia Java (servlets e JSP);
- Detalhes sobre servlets, sessões, contextos e JSP serão vistos nas aulas seguintes.

<span id="page-36-0"></span>イロメ イ御 メイヨメ イヨメ

へのへ

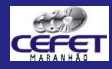

### **Bibliografia**

**[Desenvolvimen](#page-0-0)t** de Aplicações **Web** 

Prof. Rafael Fernandes Lopes

[Agenda](#page-1-0)

**[Objetivos](#page-2-0)** 

Introdução

**[Tecnologias](#page-11-0)** do lado do servidor

[Servlets](#page-21-0)

[JSP](#page-31-0)

[Fechamento](#page-35-0)

**Dúvidas** 

- KURNIAWAN, B. Java para a Web com Servlets, JSP e EJB. Editora Ciência Moderna Ltda, 2002.
- HOUGLAND, D. & TAVISTOCK, A. Core JSP. Prentice Hall, 2000.
- DEITEL, Harvey M., DEITEL Paul J. Java: como programar. Bookman, 2005.
- Servlets and JavaServer Pages (JSP) 1.0: A Tutorial. Disponível em:

http://www.apl.jhu.edu/~hall/java/Servlet-Tutoria Acessado em 24 de maio de 2006.

**• Programação Web com Jsp, Servlets e J2EE. Disponível em:** http://www.students.ic.unicamp.br/~jugic/j2ee\_primeters.pdf Acessado em 24 de maio de 200[6.](#page-36-0)  $2Q$ 

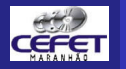

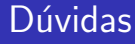

#### [Desenvolvimen](#page-0-0)t de Aplicações **Web**

Prof. Rafael **Fernandes** 

[Agenda](#page-1-0)

**[Objetivos](#page-2-0)** 

Introdução

**[Tecnologias](#page-11-0)** do lado do servidor

[Servlets](#page-21-0)

[JSP](#page-31-0)

[Fechamento](#page-35-0)

Dúvidas

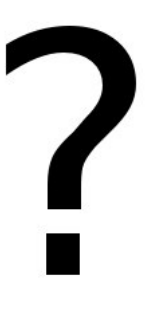

### Dúvidas?

<span id="page-38-0"></span>K ロ ▶ K 個 ▶ K 君 ▶ K 君 ▶ ...

佳

 $299$ 

Prof. Rafael Fernandes Lopes [Desenvolvimento](#page-0-0) de Aplicações Web